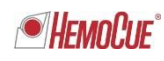

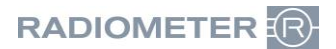

Radiometer RSCH GmbH ∙ Postfach 124 ∙ 8800 Thalwil

Radiometer RSCH GmbH Postfach 124 Zürcherstrasse 66 8800 Thalwil Tel:+41 (44) 723 11 60 Fax:+41 (44) 723 11 70 www.radiometer.ch info@radiometer.ch

Credit Suisse AG IBAN: CH38 0483 5273 8812 3100 0

Geschäftsführer: Henrik Brandborg Didier Gaillard Sitz der Gesellschaft: Thalwil UID-Nr./IDE-No.: CHE-106.826.915 MWST

Ihre Zeichen/Nachricht vom **Eine Exemple 2008** Unsere Zeichen Datum Datum Datum Datum Datum Datum Unsere Zeichen Datum Datum Datum Datum Date *Votre réf./Message de Notre réf. Date*

**DIDGA**/GUYBR Juli 2019

## **Dringende Kunden-Sicherheitsmeldung AQURE System - Patientenverwechslung**

Sehr geehrter Kunde

Radiometer hat festgestellt, dass ein potenzielles Problem im Zusammenhang mit dem AQURE-System besteht, das bei Anschluss an bestimmte *Nicht-Radiometer-Geräte* zu einer Patientenverwechslung führen kann.

Das Problem kann auftreten, wenn ein in der folgenden Tabelle aufgeführtes Gerät an AQURE angeschlossen wird.

Betroffene Geräte:

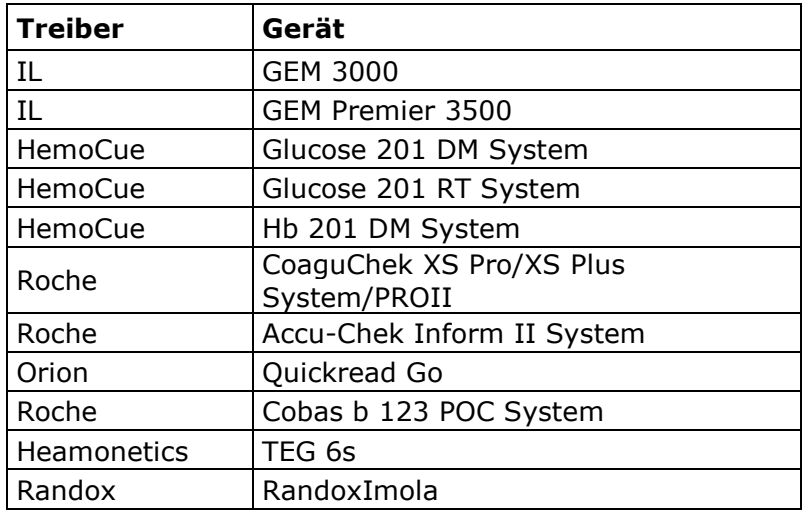

#### **Voraussetzungen:**

- Bei dem Gerät muss es sich um eines der oben aufgeführten Geräte handeln
- Die Abfragefunktion am Gerät wird verwendet
- Das Gerät trennt die Verbindung unmittelbar nach dem Absenden der Abfrage

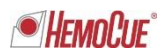

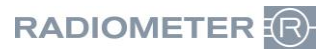

## **Die Patientenverwechslung kann unter folgenden Umständen auftreten:**

- Schritt 1: Ein Bediener startet am betroffenen Gerät eine Messung für einen Patienten mit der Patienten-ID xx223 (Patient 223).
- Schritt 2: Der Bediener gibt die Patienten-ID xx223 am betroffenen Gerät ein.
- Schritt 3: Das betroffene Gerät sucht in AQURE nach einem Patienten mit der ID xx223.
- Schritt 4: Das betroffene Gerät trennt die Verbindung mit AQURE (aus einem beliebigen Grund) unmittelbar nach dem Absenden der Abfrage.
- Schritt 5: AQURE verarbeitet die Abfrage und stellt die gewünschten Patientenidentifikationsdaten in den Ausgabepuffer.
- Schritt 6: Das betroffene Gerät verbindet sich wieder mit AQURE.
- Schritt 7: Ein Bediener startet am betroffenen Gerät eine Messung für einen anderen Patienten mit der Patienten-ID xx215 (Patient 215).
- Schritt 8: Der Bediener gibt die Patienten-ID xx215 am betroffenen Gerät ein.
- Schritt 9: Das betroffene Gerät sucht in AQURE nach einem Patienten mit der ID xx215.
- Schritt 10: AQURE antwortet falsch auf die Abfrage für Patient 215, indem es die Patientenidentifikationsdaten für Patient 223 an das betroffene Gerät sendet.
- Schritt 11: Falls das betroffene Gerät die Übereinstimmung zwischen der Abfrage und der Antwort von AQURE nicht überprüft, erhält der Bediener die Patientenidentifikationsdaten eines falschen Patienten.

### **Risiko für den Patienten**

Der beschriebene Fehler kann aufgrund der Verwechslung der Patientendaten gelegentlich zu schwerwiegenden gesundheitsschädlichen Folgen für den Patienten führen. Der beschriebene Fehler kann sich in einem Worst-Case-Szenario, in dem ein kritischer Parameter wie K+, Glukose oder pO2 abgefragt wird, auf das Patientenmanagement auswirken, da ein schwerkranker Patient aufgrund einer falschen klinischen Diagnose, die aus dem fehlerhaften Parameter (auf der Basis der fehlerhaften Ergebnisse) abgeleitet wird, eine lebenswichtige Behandlung möglicherweise nicht erhält. Dies kann zu einer dauerhaften Beeinträchtigung oder schweren Verletzung zu führen, die einen medizinischen oder chirurgischen Eingriff erfordern würde, um irreversible Beeinträchtigungen oder Schäden auszuschliessen.

## **Betroffenes Produkt**

Alle AQURE Systeme unter Version 2.3.5

#### **Ihre Massnahmen**

Falls Ihr AQURE an eines der oben aufgeführten Geräte angeschlossen ist, bitten wir Sie um folgende Massnahmen:

Führen Sie keine Abfragen gemäss dem oben beschriebenen Szenario mehr durch, bis das AQURE System von Radiometer korrigiert wurde.

( ) Füllen Sie das Rückruf-Antwortformular auf der letzten Seite dieses Schreibens aus und senden Sie es an Radiometer.

## **Von Radiometer bereitgestellte Lösung**

Radiometer wird Sie zwecks Vereinbarung eines Besuchstermins bzw. einer Remote-Sitzung kontaktieren. Bei diesem Besuch bzw. dieser Remote-Sitzung wird Radiometer einen Patch auf Ihrem AQURE System zur Behebung des Problems der Patientenverwechslung installieren.

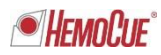

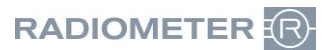

## **Herzlichen Dank für Ihre Unterstützung**

Sollten Sie nicht der Endbenutzer des betroffenen Produktes sein, so stellen Sie bitte sicher, dass dieses Schreiben an die Endbenutzer weitergeleitet wird.

Radiometer entschuldigt sich für allfällige Unannehmlichkeiten, die Ihnen aufgrund dieser Sachlage entstehen könnten.

Bei Fragen nehmen Sie bitte Kontakt mit uns auf.

Freundliche Grüsse

Radiometer RSCH GmbH

*Didier Gaillard* General Manager

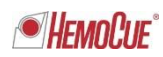

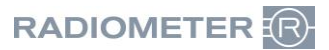

# **Fax-Antwort**

#### **Bitte senden an: Radiometer RSCH GmbH, 8800 Thalwil - 044 723 11 70 E-Mail: info@radiometer.ch**

## **Betrifft FAN 915-398 AQURE System – Patientenverwechslung**

- $\Box$  Ich habe die Kundeninformation erhalten und habe keines der betroffenen Geräte angeschlossen.
- □ Ich habe die Kundeninformation erhalten und habe die Bediener der aufgelisteten Geräte in meiner Einrichtung angewiesen, ab sofort keine Abfragen gemäss dem oben beschriebenen Szenario mehr durchzuführen, bis das AQURE System von meinem Radiometer-Vertreter korrigiert wurde.

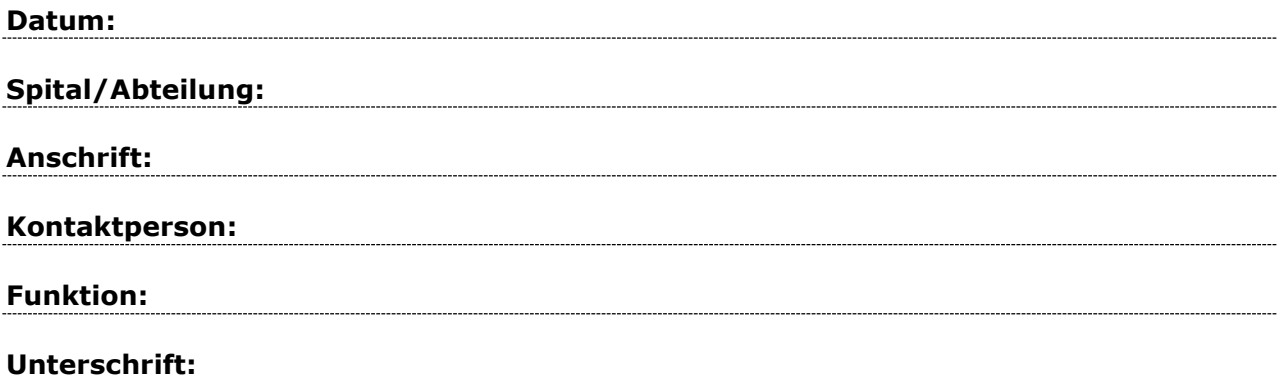